#### **Cuprins**

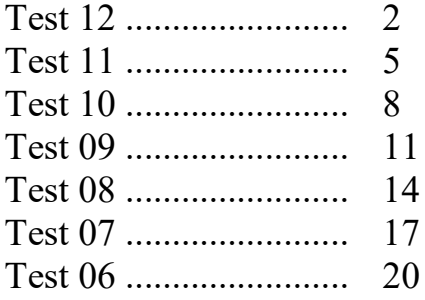

# Introducere

Subiectul III al unei variante de bacalaureat la informatică urmărește abilitatea elevilor de a aplica, combina, îmbina anumiți algoritmi elementari pe diverse situații, fenomene descrise de cele mai multe ori matematic. Dacă primele 2 probleme ale acestui subiect dau posibilitatea elevului să implementeze diverse soluții, elevii chiar găsesc rezolvări deosebit de creative, ultima problemă trebuie abordată diferit deoarece majoritatea acestor cerințe impun limite ce se referă la spațiul de memorare și timp. Pentru o rezolvare cu punctaj maxim, elevul trebuie să gândească diferit față de alte implementări și să analizeze cu mare atenție datele ce intervin în prelucrare. În același timp, un aspect deosebit de important îl constituie citirea cu atenție a cerinței și extragerea din text al tuturor elementelor ce pot influența în mod pozitiv maniera de rezolvare și corectitudinea rezultatului.

 Propun în prezentul auxiliar rezolvarea unor teste de bacalaureat cu evidențierea unor aspecte mai importante prin comentarea acelor rânduri.

Orice altă soluție a unei probleme este validă și bună de luat în considerare dacă respectă întocmai cerințele impuse.

https://www.pbinfo.ro/resurse/9dc152/examene/2021/antrenament/E\_d\_Informatica\_2021\_sp MI\_C\_Test\_12.pdf

Un număr y este numit frate mai mare al unui număr x dacă x si y au acelasi număr de cifre si fiecare cifră a lui y se poate obtine din cifra aflată pe aceeasi pozitie în x adunând la aceasta valoarea 1. Subprogramul frate are doi parametri:

• x, prin care primeste un număr natural  $(x \in [0, 10^9])$ ;

• y, prin care furnizează fratele mai mare al lui x, sau -1, dacă nu se poate obține un astfel de număr. Scrieți definiția completă a subprogramului.

```
Exemplu: dacă x=1027, după apel y=2138, iar dacă x=9027, după apel y=-1.
                                                                                            (10p.)
```

```
//prelucrari de cifre 
void frate(int x, int &y)//prin y furnizeaza 
\{ y=0;//esential 
   int ok=0;//pp ca putem construi pe y 
   int p=1;//construim pe y direct 
  while(x&&&&=&=0)
\{if(x\%10 == 9)ok=1;//NU putem construi pe y
      else 
      \{y=p*(x%10+1)+y; p=p*10; 
     \left\{ \right\}x=x/10; } 
  if(ok==1)y=-1;
}
```
Scrieți un program C/C++ care citește de la tastatură numere naturale: n (n∈ [2,20]), k (k∈ [1,n]) și n·n numere din intervalul [0,10<sup>9</sup>], elemente ale unui tablou bidimensional cu n linii și n coloane. Programul transformă tabloul în memorie, deplasând circular spre dreapta, cu câte o poziție, toate elementele situate pe linia a k-a, în stânga diagonalei secundare, ca în exemplu. Elementele tabloului obținut sunt afișate pe ecran, fiecare linie pe câte o linie a ecranului, cu elementele fiecărei linii separate prin câte un spațiu.

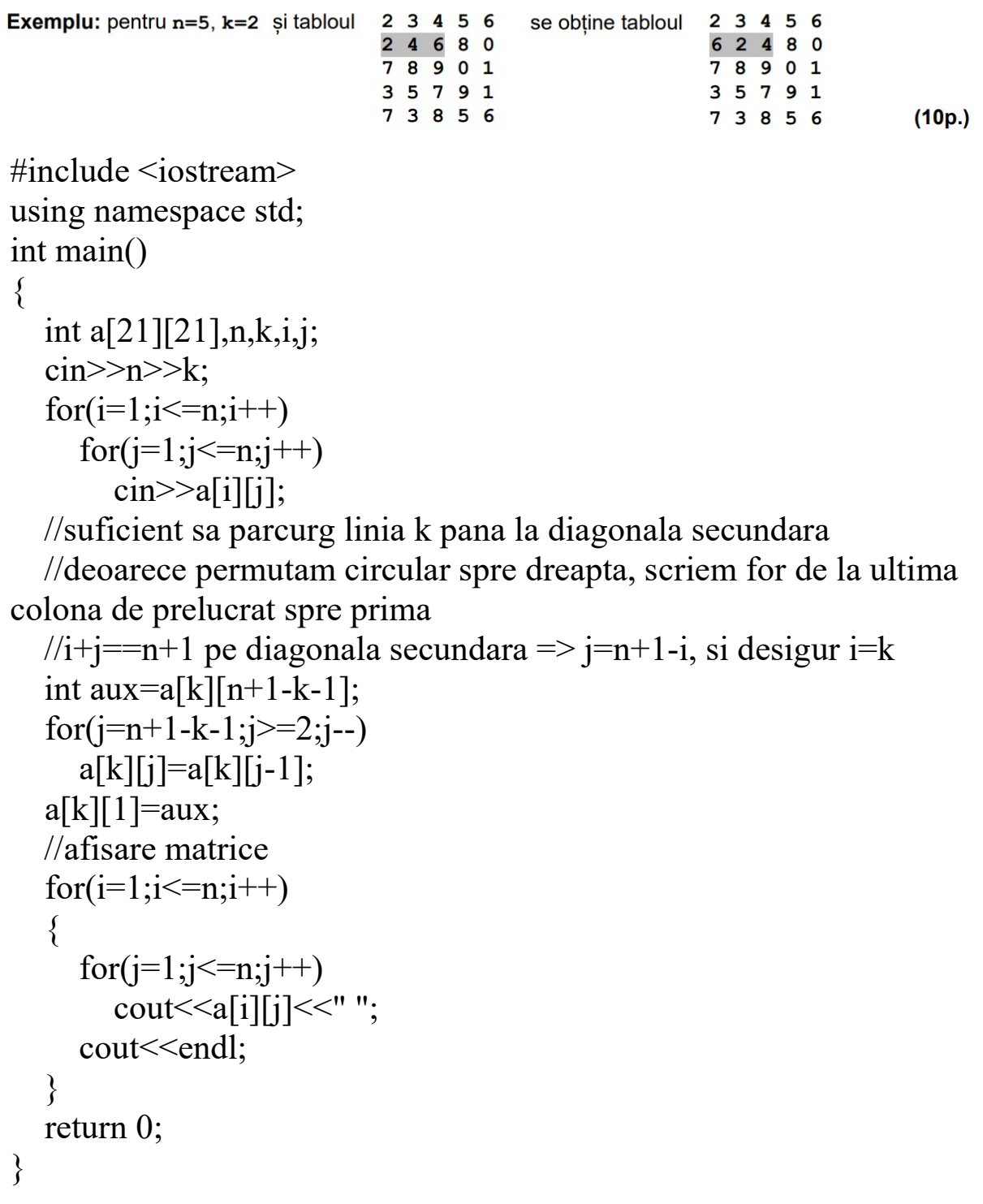

```
Fisierul bac. txt contine un sir de cel mult 10<sup>5</sup> numere naturale din intervalul [1,10<sup>9</sup>], separate prin
câte un spațiu. Se cere să se afișeze pe ecran cea mai mare poziție pe care ar putea-o ocupa primul
termen al sirului aflat în fișier în șirul format cu aceleași valori, ordonat descrescător. Proiectați un
algoritm eficient din punctul de vedere al memoriei utilizate și al timpului de executare.
Exemplu: dacă fișierul bac.txt conține numerele 15 7 15 17 6 4 21
se afișează pe ecran 4 (15 se află pe a treia și pe a patra poziție în șirul 21, 17, 15, 15, 7, 6, 4).
a. Descrieți în limbaj natural algoritmul proiectat, justificând eficiența acestuia.
                                                                                          (2p.)b. Scrieți programul C/C++ corespunzător algoritmului proiectat.
                                                                                          (8p.)\#include \leqiostream>#include <fstream>//esential 
using namespace std; 
int main() 
\{ ifstream f("bac.txt"); 
    int x,y,k; 
    //e suficient sa numaram cate numere din fisiser sunt mai mari sau 
egale cu primul 
    f>>x;//citim pe primul 
    k=1;//si x ocupa o pozitie in cadrul sirului 
    while(f>>y)//citim pe rand celelalte numere 
       if(x \leq y)k++;\text{cout} \leq k:
    //recomandare 
    f.close(); 
    return 0; 
}
```
https://www.pbinfo.ro/resurse/9dc152/examene/2021/antrenament/E\_d\_Informatica\_2021\_sp MI C Test 11.pdf1.1.

Două numere se numesc oglindite dacă fiecare se obține din celălalt, prin parcurgerea cifrelor acestuia de la dreapta la stânga. Două numere se numesc impar-oglindite dacă numerele obținute din acestea, prin îndepărtarea tuturor cifrelor lor pare, sunt oglindite.

Subprogramul imog are trei parametri:

• x și y, prin care primește câte un număr natural din intervalul [0,109];

• rez, prin care furnizează valoarea 1 dacă x și y sunt impar-oglindite sau valoarea 0 în caz contrar. Scrieti definiția completă a subprogramului.

```
Exemplu: dacă x=523 și y=84356, după apel rez=1,
iar dacă x=523 și y=84536 sau x=523 și y=84576 sau x=40 și y=86, după apel rez=0.
                                                                                       (10p.)
```

```
//prelucrari de cifre
```

```
void imog(int x, int y, int &rez)//prin rez funizeaza
```

```
\{
```
}

```
 int xx=0,p=1;//construim xx direct cu cifre impare din x 
while(x) { 
  if(x\%2 == 1) { 
     xx=p*(x%10)+xx; p=p*10; 
   } 
  x=x/10;
 } 
 int yy;//construim pe yy cu cifre impare invers din y 
while(y) { 
  if(y\%2 == 1) yy=yy*10+y%10; 
  y=y/10;
 } 
 //test final 
if(xx==yy&&xx!=0)rez=1;//obligatoriu egale si nu egale cu 0
 else rez=0;
```
Scrieți un program C/C++ care citește de la tastatură numere naturale: n (n ∈ [2, 20]), k (k ∈ [2, n]) și n·n numere din intervalul [0,109], elemente ale unui tablou bidimensional cu n linii și n coloane. Programul transformă tabloul în memorie, interschimbând șirul elementelor situate pe linia a k-a, în stânga diagonalei principale, parcurse de la stânga la dreapta, cu sirul elementelor situate pe coloana a k-a, deasupra diagonalei principale, parcurse de sus în jos, ca în exemplu. Elementele tabloului obtinut sunt afisate pe ecran, fiecare linie pe câte o linie a ecranului, cu elementele fiecărei linii separate prin câte un spatiu.

```
Exemplu: pentru n=5, \begin{array}{|c|c|c|c|c|}\n2 & 4 & 3 & 5 & 6 \\
\hline\n0 & 0 & 0 & 8 & 7\n\end{array}24366se obține tabloul
                                                                                                                                                                                                                                                          80987
k=4 și tabloul
                                                                                                   \begin{array}{@{}c@{\hspace{1em}}c@{\hspace{1em}}c@{\hspace{(10p.)
```

```
#include <iostream> 
using namespace std; 
int main() 
\{int a[21][21],n,k,i,j;
  \text{cin} \geq \text{h} \geq \text{k};
  for(i=1;i<=n;i++)for (i=1; i<=n; i++)\text{cin} \geq \text{a[i][i]}; //observam interschimbul a[i][j]<->a[j][i] 
   //e suficient sa parcurgem linia k pana la diagonala principala 
(exclusiv) 
  for(j=1;j\leq k;j++)\{ int aux=a[k][j];//interschimb 
     a[k][j]=a[j][k];a[j][k]=aux; } 
   for(i=1;i<=n;i++)\{for(j=1;j\leq=n;j++)cout << a [i] |j| << "";
       cout<<endl; 
    } 
    return 0; 
}
```

```
Se consideră șirul 1, 3, 7, 13, 21, 31, 43 ... definit astfel: f_0=1, iar f_n=f_{n-1}+2\cdot n, dacă n\geq 1 (unde n
este un număr natural).
Se citesc de la tastatură două numere naturale din intervalul [1,10°], x și y (x<y), reprezentând doi
```
termeni aflați pe poziții consecutive în șirul dat, și se cere să se scrie în fișierul text bac.out, separați prin câte un spațiu, toți termenii șirului mai mici sau egali cu y, în ordine inversă a apariției lor în șir. Proiectați un algoritm eficient din punctul de vedere al spațiului de memorie și al timpului de executare. Exemplu: dacă x=21 și y=31, fișierul conține valorile

```
31 21 13 7 3 1
```

```
a. Descrieți în limbaj natural algoritmul proiectat, justificând eficiența acestuia.
                                                                                                       (2p.)b. Scrieți programul C/C++ corespunzător algoritmului proiectat.
                                                                                                      (8p.)
```

```
\#include \leqiostream>
```

```
#include <fstream>//esential 
using namespace std; 
int main() 
\{ ofstream f("bac.out");//atentie 
    int x,y; 
   \text{cin} \rightarrow \text{X} \rightarrow \text{Y};
   int n=(y-x)/2;//calculam pe n
    f<<y<<" "<<x<<" ";//scriem primele 2 valori, le stim 
   for(int i = n-1; i >= 1; i--)
   \{ x=x-2*i;//reactualizam pe x, extras din formula 
      f<<x<<" ";//afisare
    } 
    return 0; 
}
```
https://www.pbinfo.ro/resurse/9dc152/examene/2021/antrenament/E\_d\_Informatica\_2021\_sp \_MI\_C\_Test\_10.pdf

Numerele naturale x si y sunt numite în armonie dacă suma lor apartine intervalului deschis definit de suma divizorilor lui x, respectiv suma divizorilor lui y.

Subprogramul armonie are doi parametri, x și y, prin care primește câte un număr natural din intervalul [1,10<sup>6</sup>]. Subprogramul returnează valoarea 1, dacă x și y sunt în armonie, sau valoarea 0 în caz contrar. Scrieti definitia completă a subprogramului.

**Exemplu:** dacă  $x=8$ , iar  $y=12$  subprogramul returnează 1  $(1+2+4+8=15, 1+2+4+6+12=25, 1a$ 8+12=20 (15,25)), iar dacă x=8 si y=13, subprogramul returnează 0 (1+2+4+8=15, 1+13=14, iar  $8+13=21 \notin (14, 15)$ ).  $(10p.)$ 

```
//divizibilitate 
int armonie(int x, int y)//nu se specifica variabila returnata 
\{ int sx=0;//determin suma divizorilor lui x 
  for(int d=1; d \le x; d++)if(x%d==0)sx=sx+d;
   int sy=0;//determin suma divizorilor lui y 
  for(int d=1; d \le y; d++)if(y\%d==0)sy=sy+d;
   //direct return, expresia se evalueaza logic 
  return ((x+y> x&&x+y<sy)||(x+y> sy&&x+y<sx)); //atentie nu stim care suma e mai mare 
}
```
O valoare filtrează două șiruri dacă există doi termeni care au acea valoare, unul fiind în primul șir, iar celălalt în al doilea sir.

Scrieți un program C/C++ care citește de la tastatură numere naturale din intervalul [2,20]: m, n și elementele unui tablou bidimensional cu m linii și n coloane, cu proprietatea că nu există două elemente egale situate pe aceeasi linie sau pe aceeasi coloană.

Programul afisează pe ecran valorile care pot filtra sirul format din primele n-1 elemente de pe prima linie, respectiv sirul format din ultimele m-1 elemente ale ultimei coloane a tabloului, ca în exemplu. Valorile sunt afișate într-o ordine oarecare, separate prin câte un spațiu, sau mesajul nu exista, dacă nu există astfel de valori.

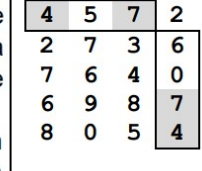

Exemplu: pentru m=5, n=4 și tabloul alăturat, se afișează pe ecran, nu neapărat în această ordine, numerele 4 7  $(10p.)$ 

```
\#include \leqiostream>using namespace std; 
int main() 
\{ int a[21][21],n,m,i,j; 
   \text{cin} \geq \text{m} \geq \text{m}:
  for (i=1; i \leq m; i++)//m linii
      for(j=1; j \leq n; j++)//n coloane
        \text{cin} \geq \text{a[i][i]};
   //parcurg prima linie, fara acel element din colt 
   //daca il gasesc pe ultima coloana, il afisez 
   //atentie cazul nu exista 
   int ok=0;//pp ca NU afisez nimic 
   f \circ (i=1; i \leq n-1; i++)\{ //exista a[1][j] pe ultima coloana? 
      int oki=0;//pp ca NU exista 
      for (i=2; i<=m; i++)if(a[1][j] == a[i][n])\{ oki=1;//am gasit 
            ok=1;//marchez ca voi face afisare 
          } 
      //atentie, doar dupa ce termin verificarea coloanei testez 
     if(oki==1)cout << a[1][j] << "";
    } 
   //doar la final 
   if(ok==0)cout<<"nu exista"; 
    return 0; 
}
```
Fișierul bac. txt conține un șir de cel mult 10<sup>5</sup> numere naturale din intervalul [1,10<sup>9</sup>], separate prin câte un spațiu.

Se cere să se afișeze pe ecran cea mai mică poziție pe care ar putea-o ocupa primul termen al șirului aflat în fișier în șirul format cu aceleași valori, ordonat crescător. Proiectați un algoritm eficient din punctul de vedere al memoriei utilizate și al timpului de executare.

Exemplu: dacă fișierul conține numerele 15 7 15 17 6 4

se afișează pe ecran 4 (15 se află pe a patra și pe a cincea poziție în șirul 4, 6, 7, 15, 15, 17).

```
a. Descrieți în limbaj natural algoritmul proiectat, justificând eficiența acestuia.
b. Scrieți programul C/C++ corespunzător algoritmului proiectat.
```

```
(2p.)(8p.)
```

```
#include <iostream> 
#include <fstream>//esential 
using namespace std; 
int main() 
\{ ifstream f("bac.txt"); 
   int x,k,y; 
   f>>x;//citesc primul numar din fisier 
   k=1;//x ocupa deja un loc, voi numara mai departe cate numere 
din fisiser sunt mai mici decat x 
  while(f \gg y)
     if(y < x)k++; cout<<k; 
   f.close(); 
   return 0; 
}
```
https://www.pbinfo.ro/resurse/9dc152/examene/2021/antrenament/E\_d\_Informatica\_2021\_sp \_MI\_C\_Test\_09.pdf

Subprogramul divizor are patru parametri:

- a, b și k, prin care primește câte un număr natural (a E [0, 10<sup>9</sup>], b E [a, 10<sup>9</sup>], k E [1, 9]);
- nr, prin care furnizează numărul de valori naturale din intervalul [a, b] care sunt divizibile cu k și au ultima cifră egală cu k. Scrieți definiția completă a subprogramului.
- Exemplu: dacă a=3, b=50 și k=4, în urma apelului, nr=3 (pentru numerele 4, 24, 44).  $(10p.)$

```
\#include \leqiostream>using namespace std; 
//divizibilitate 
void divizor(int a, int b, int k, int &nr)//se specifica variabila
returnata 
\{ nr=0;//este o problema de numaratoare 
   //nu uitam initializarea aici a lui nr 
  for(int i=a;i\le=b;i++)//iau fiecare numar din intervalul [a,b]
      if(i%k==0&&i%10==k)//din textul problemei 
        nr++:
} 
int main() 
\{ //testare simpla 
   int nr;//e suficient declarat acest nr 
  divizor(3,50,4,nr)/apelcout << nr;//apoi afisare rezultat
   return 0; 
}
```
O valoare filtrează două șiruri dacă există doi termeni care au acea valoare, unul fiind în primul șir, iar celălalt în al doilea sir.

Scrieți un program C/C++ care citește de la tastatură numere naturale din intervalul [2,20]: m, n și elementele unui tablou bidimensional cu m linii și n coloane, cu proprietatea că nu există două elemente egale situate pe aceeasi linie sau pe aceeasi coloană.

Programul afisează pe ecran valorile care pot filtra sirul format din primele n-1 elemente de pe prima linie, respectiv sirul format din ultimele m-1 elemente ale ultimei coloane a tabloului, ca în exemplu. Valorile sunt afișate într-o ordine oarecare, separate prin câte un spațiu, sau mesajul nu exista, dacă nu există astfel de valori.

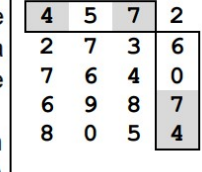

Exemplu: pentru m=5, n=4 și tabloul alăturat, se afișează pe ecran, nu neapărat în această ordine, numerele 4 7  $(10p.)$ 

```
\#include \leqiostream>using namespace std; 
int main() 
\{ int a[21][21],n,m,i,j; 
   \text{cin} \geq \text{m} \geq \text{m}:
  for(i=1;i\leq m;i++)/m linii
     for(j=1; j \leq n; j++)//n coloane
        \text{cin} \geq \text{a[i][i]};
   //parcurg prima linie, fara acel element din colt 
   //daca il gasesc pe ultima coloana, il afisez 
   //atentie cazul nu exista 
   int ok=0;//pp ca NU afisez nimic 
   f \circ (i=1; i \leq n-1; i++)\{ //exista a[1][j] pe ultima coloana? 
      int oki=0;//pp ca NU exista 
     for (i=2; i<=m; i++)if(a[1][j] == a[i][n])\{ oki=1;//am gasit 
            ok=1;//marchez ca voi face afisare 
          } 
      //atentie, doar dupa ce termin verificarea coloanei testez 
     if(oki==1)cout << a[1][j] << "";
    } 
   //doar la final 
   if(ok==0)cout<<"nu exista"; 
    return 0; 
}
```
Fișierul bac. txt conține un șir de cel mult 10<sup>5</sup> numere naturale din intervalul [1,10<sup>9</sup>], separate prin câte un spațiu.

Se cere să se afișeze pe ecran cea mai mică poziție pe care ar putea-o ocupa primul termen al șirului aflat în fișier în șirul format cu aceleași valori, ordonat crescător. Proiectați un algoritm eficient din punctul de vedere al memoriei utilizate și al timpului de executare.

Exemplu: dacă fișierul conține numerele 15 7 15 17 6 4

se afișează pe ecran 4 (15 se află pe a patra și pe a cincea poziție în șirul 4, 6, 7, 15, 15, 17).

```
a. Descrieți în limbaj natural algoritmul proiectat, justificând eficiența acestuia.
b. Scrieți programul C/C++ corespunzător algoritmului proiectat.
```

```
(2p.)(8p.)
```

```
#include <iostream> 
#include <fstream>//esential 
using namespace std; 
int main() 
\{ ifstream f("bac.txt"); 
   int x,k,y; 
   f>>x;//citesc primul numar din fisier 
   k=1;//x ocupa deja un loc, voi numara mai departe cate numere 
din fisiser sunt mai mici decat x 
  while(f \gg y)
     if(y\leq x)k++; cout<<k; 
   f.close(); 
   return 0; 
}
```
https://www.pbinfo.ro/resurse/9dc152/examene/2021/antrenament/E\_d\_Informatica\_2021\_sp \_MI\_C\_Test\_08.pdf

Subprogramul nrfp are doi parametri:

- n, prin care primește un număr natural ( $n \in [2, 10^5]$ );
- · m, prin care furnizează numărul din intervalul închis [2, n] care are cei mai mulți factori primi; dacă există mai multe numere cu această proprietate, subprogramul îl returnează pe cel mai mare dintre ele. Scrieți definiția completă a subprogramului.

Exemplu: dacă n=100 atunci, în urma apelului, m=90.

//divizibilitate, determinare maxim

 $(10p.)$ 

```
void nrfp(int n, int &m)//se specifica variabila returnata 
{ 
   int maxim=0;//observam o problema de maxim 
  for(int i=2;i\leq n;i++)//parcurgem intreg intervalul [2,n]
\{ //cati factori primi are i? 
      int are=0;//pp ca i are 0 factori primi 
      int aux=i;//descompunerea in factori primi ai lui i 
      //aux va deveni 1 asa ca prelcurez pe aux nu i care e contor 
      int d=2;//primul posibil divizor 
      while(aux>1) 
     \{ int e=0;//pp ca nu se divide la d 
       while(aux\%d==0)//cat timp pot descompune
         { 
           aux=aux/d;//descompun 
           e++;//numar, determin puterea 
 } 
        if(e>0)//am descompus 
           are++;//ii numar factorul prim 
        d++;//pregatesc urmatorul posibil divizor 
 } 
      //atentie, ca sa memorez ultimul (cel mai mare din interval) 
     //punem \Rightarrow ca sa suprascriu pe m
      if(are>=maxim)//daca intalnesc un numar mai mare de divizori 
      { 
        maxim=are;//memorez maximul 
        m=i;//memorez acel i cu cei mai multi divizori 
      } 
   } 
}
```
Scrieți un program C/C++ care citește de la tastatură numărul natural (n∈[5,50]) și elementele unui tablou bidimensional cu n linii și coloane, numere naturale din intervalul [0,10<sup>2</sup>]. Programul afișează ecran suma numerelor din zona delimitată de cele două diagonale ultima coloană a tabloului, ca în exemplu.

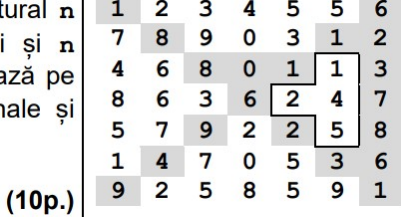

Exemplu: pentru n=7 și tabloul alăturat, se afișează pe ecran 12.

```
#include <iostream> 
using namespace std; 
//matrice patratica, parcurgere, suma 
int main() 
\{ int a[51][51],n,i,j,s; 
   cin>>n; 
  for(i=1;i<=n;i++)for (i=1; i<=n; i++)\text{cin} \geq \text{a[i][j]}; s=0;//urmeaza sa insumez elemente 
   //parcurg matricea, atentie la elementele... 
  for(i=1;i<=n;i++)for (i=1; i<=n; i++) //deasupra diagonalei principale 
      //si sub diagonala secundara 
      //si nu pe ultima coloana 
        if((i < j)&&(i + j > n+1)&&(i ! = n))
           s=s+a[i][j];cout << s:
   return 0; 
}
```

```
Fisierul bac. txt conține un sir de cel mult 10<sup>6</sup> numere naturale din intervalul [0,10<sup>9</sup>].
Se cere să se determine si să se afiseze pe ecran, separate printr-un spatiu, ultimele două numere
impare (nu neapărat distincte) din șirul aflat în fișier, sau mesajul nu exista, dacă nu există două
astfel de numere. Proiectați un algoritm eficient din punctul de vedere al memoriei utilizate și al timpului
de executare.
Exemplu: dacă fișierul conține valorile 122 1635 628 1413 1647 900 3001 4252
se afișează pe ecran 1647 3001
a. Descrieți în limbaj natural algoritmul proiectat, justificând eficiența acestuia.
                                                                                      (2p.)b. Scrieți programul C/C++ corespunzător algoritmului proiectat.
                                                                                      (8p.)\#include \leqiostream>#include <fstream>//esential 
using namespace std; 
int main() 
 \{ ifstream f("bac.txt"); 
    int x,imp1,imp2; 
    imp1=imp2=0;//initializam cele 2 cu valori pare 
    while(f>>x)//citesc cate un x din fisiser 
       if(x\%2 == 1) //daca este impar
       \{ //sunt atent la acest transfer de valori 
           imp1=imp2;//primul devine al doilea 
           imp2=x;//al doilea devine cel curent citit impar 
        } 
    if(imp2==0)//nu am avut suficiente 
      cout << "nu exista";
   else cout\leimp1 \le" "\leimp2;
    //recomandare 
    f.close(); 
    return 0; 
}
```

```
https://www.pbinfo.ro/resurse/9dc152/examene/2021/antrenament/E_d_Informatica_2021_sp
_MI_C_Test_07.pdf
```
Subprogramul afisare are trei parametri:

• x și y, prin care primește câte un număr natural din intervalul [0,106] (x Sy);

```
• k, prin care primește un număr natural (k \in [2, 10^2]).
Subprogramul afisează pe ecran, în ordine strict crescătoare, numerele din intervalul [x, y], în secvente de
câte k, cu exceptia ultimei secvente care poate contine mai putin de k numere. Fiecare secventă se încheie
cu câte un simbol *, iar numerele si simbolurile sunt separate prin câte un spatiu, ca în exemplu.
Scrieti definitia completă a subprogramului.
Exemplu: dacă x=11, y=21 și k=4 se afișează pe ecran numerele de mai jos, în acest format.
11 12 13 14 * 15 16 17 18 * 19 20 21 *
                                                                                       (10p.)//functie de afisare 
void afisare(int x, int y, int k) 
 \{ int afisare=0;//nu am inca nicio afisare 
    for(int i=x;i \le y;i++)/\gamma parcurg intervalui [x,y]
    \{cout<<i<<"":
        afisare++;//numar afisarea 
        if(afisare%k==0)//la multiplu de k 
           cout<<"* ";//pun steluta 
     } 
    //atentie sa nu dublez ultima * 
    if(afisare%k!=0) 
       cout << "*";
}
```
Scrieți un program C/C++ care citește de la tastatură un număr natural,  $x (x \in [1, 10^9])$ , și construiește în memorie un tablou bidimensional, pentru care atât numărul de linii, cât și numărul de coloane sunt egale cu numărul de cifre ale lui x, iar elementele fiecărei linii au ca valori cifrele lui x, în ordine, ca în exemplu.

Elementele tabloului obținut sunt afișate pe ecran, linie cu linie, fiecare linie a tabloului pe  $\vert 1 \, 3 \, 5 \, 9 \,$ 1 3 5 9 câte o linie a ecranului, cu elementele de pe aceeași linie separate prin câte un spațiu.  $(10p.)$  1 3 5 9 Exemplu: dacă x=1359, se afișează tabloul alăturat. 1 3 5 9

```
#include <iostream> 
using namespace std; 
//generare de matrice 
int main() 
{ 
  int a[10][10],n,i,j,x;
   \text{cin} \geq \geq \text{x};
  //matricea va avea dimensiunea n = cate cifre are x
  n=0:
   int aux=x;//mai am nevoie de x 
    while(aux) 
   \{n++:
     aux=aux/10;
    } 
   //imi convine sa parcurg pe coloane de la ultima spre prima 
   for (i=n;i>=1;i--)\{for(i=1;i\leq n;i++) a[i][j]=x%10;//pun ultima cifra pe coloana j 
      x=x/10;//o tai 
    } 
   //afisare matrice 
   for(i=1; i<=n; i++)\{for (j=1; j<=n; j++)cout << a[i][j] << "";
      cout<<endl; 
 } 
   return 0; 
}
```

```
Fisierul bac. txt conține cel mult 10<sup>6</sup> cifre, separate prin câte un spațiu.
Se cere să se afișeze pe ecran, separate prin câte un spațiu, toate cifrele pare care apar în fișier sau
mesajul nu exista, dacă nu există astfel de cifre. Proiectați un algoritm eficient din punctul de vedere
al timpului de executare.
Exemplu: dacă fișierul conține cifrele 3 3 0 8 2 1 2 1 3 7 1 5 2 7 1 0 3 2 3
pe ecran se afișează, de exemplu în ordine crescătoare, cifrele 0 0 2 2 2 2 8
a. Descrieți în limbaj natural algoritmul proiectat, justificând eficiența acestuia.
                                                                                     (2p.)b. Scrieti programul C/C++corespunzător algoritmului proiectat.
                                                                                     (8p.)\#include \leqiostream>
#include <fstream>//esential 
using namespace std; 
//observam prelucrare de cifre, afisare crescatoare 
//impreuna cu numarul acestora 
//=> vector de frecventa 
int main() 
 \{ ifstream f("bac.txt"); 
   int v[10]=\{0\};/\sqrt{P}as1
    int x; 
   while(f \geq x)//citesc cate un x din fisiser
      v[x]++;//Pas2
   //Pas3 int ok=0;//cazul nu exista 
   for(x=0;x <= 8;x = x + 2)//doar cele pare ne intereseaza
       for(int i=1;i \le y[x]; i++) { 
           cout<<x<<" "; 
           ok=1;//marchez ca am afisat 
 } 
    if(ok==0)//daca nu am afisat nimic 
       cout << "nu exista":
    //recomandare 
    f.close(); 
    return 0; 
}
```
https://www.pbinfo.ro/resurse/9dc152/examene/2021/antrenament/E\_d\_Informatica\_2021\_sp \_MI\_C\_Test\_06.pdf

Subprogramul numar are trei parametri:

• n și c, prin care primește câte un număr natural (n ∈ [0, 10<sup>9</sup>], c ∈ [0, 9]);

· m, prin care furnizează numărul obținut din n, prin eliminarea din acesta a tuturor cifrelor egale cu c, sau -1 dacă toate cifrele lui n sunt egale cu c. Cifrele nule nesemnificative sunt ignorate, ca în exemplu. Scrieți definiția completă a subprogramului.

Exemplu: dacă n=50752 sau n=72 și c=5, după apel m=72, dacă n=500 și c=5, după apel m=0, iar dacă n=55 și c=5, după apel m=-1.  $(10p.)$ 

```
//prelucrare cifre 
void numar(int n, int c, int &m)//se specifica variabila 
\{ //elimin cifre 
   //aleg constructie directa 
   //construiesc un numar m fara cifra c 
   m=0;//important 
  int p=1;
  if(n==0&&c==0)//cazul n=0 si toate cifrele egale cu c
     m=1:
   int ok=0;//pp ca nu pun nicio cifra in m 
  while(n) { 
      if(n%10!=c)//am nevoie de aceasta cifra 
     \{m=p*(n%10)+m;p=p*10; ok=1;//am pus cifra in m 
      } 
     n=m/10;
 } 
   if(ok==0)//nu am gasit cifre diferite de c 
      m=-1; 
}
```
Scrieți un program C/C++ care citește de la tastatură un număr natural, n (n∈[3,20]), și construiește în memorie un tablou bidimensional cu n linii si n coloane, având proprietătile:

- · toate elementele situate pe diagonala secundară sunt nule;
- · prima linie conține un șir strict descrescător de numere consecutive, iar ultima linie conține un șir strict crescător de numere consecutive;
- · fiecare dintre celelalte linii conține, începând cu prima poziție, până la diagonala secundară inclusiv, de la stânga la dreapta, un sir strict descrescător de numere consecutive, iar începând de la diagonala secundară inclusiv, până la ultima poziție, de la stânga la dreapta, un șir strict crescător de numere consecutive.

Programul afișează pe ecran tabloul construit, fiecare linie a tabloului pe câte o linie a 3 2 1 0 ecranului, cu elementele aflate pe aceeași linie separate prin câte un spațiu.  $2101$ Exemplu: dacă n=4 se afișează pe ecran tabloul alăturat. 1012  $(10p.)$  $0 1 2 3$ 

```
#include <iostream>
```

```
using namespace std; 
//generare de matrice 
int main() 
{ 
   int a[21][21],n,i,j; 
   cin>>n; 
    int k; 
   //pana la diagonala secundara pun k si imediat k-- 
  //dupa diagonala secundara pregatesc k++ si apoi pun k
   for(i=1; i \leq n; i++) { 
      k=n-i;//observ acest start pentru fiecare rand in parte 
     for(j=1; j<=n; j++) if(i+j<n+1)//deasupra diagonalei secundare 
          { 
           a[i][j]=k; k-; } 
        else if(i+j == n+1)\left\{\begin{array}{ccc} \end{array}\right\}a[i][j]=0;k=0;//\text{restartez} } 
            else //au ramas cele de sub diagonala secundara 
\left\{\begin{array}{ccc} \end{array}\right\}k++;a[i][j]=k;
 } 
    } 
   //afisare matrice 
   for(i=1; i<=n; i++) { 
     for(j=1; j<=n; j++)cout\leqa[i][j]\leq"";
      cout<<endl; 
    } 
   return 0; 
}
```
Fisierul bac.in conține un sir de cel puțin patru și cel mult 10<sup>5</sup> numere întregi nenule din intervalul [-10°, 10°], dintre care trei sunt negative, iar restul pozitive. Numerele sunt separate prin câte un spațiu. O secvență este formată din termeni aflați pe poziții consecutive în șir, iar lungimea secvenței este egală cu numărul de termeni ai acesteia.

Se cere să se afișeze pe ecran lungimea unei secvențe din șirul aflat în fișier care conține o singură valoare negativă si un număr maxim de valori pozitive. Proiectati un algoritm eficient din punctul de vedere al memoriei utilizate si al timpului de executare.

```
Exemplu: dacă fișierul conține numerele 15 21 -61 9 870 -23 11 5 8 -81 5 14
pe ecran se afișează 6 (corespunzător secvențelor 9 870 -23 11 5 8 sau 11 5 8 -81 5 14).
 a. Descrieți în limbaj natural algoritmul proiectat, justificând eficiența acestuia.
                                                                                    (2p.)b. Scrieți programul C/C++ corespunzător algoritmului proiectat.
                                                                                    (8p.)#include <iostream> 
#include <fstream>//esential 
using namespace std; 
int main() 
{ 
   ifstream f("bac.in"); 
   //voi parca in pn1 si pn2 cate 2 pozitii a doua valori negative 
"alaturate, consecutive" 
  int x,pn1,pn2,max;pn1=0; pn2=0; max=0;
   //e o problema de maxim 
   int n=0;int pozitie=0; 
  while(f \gg x)\left\{ \right\} pozitie++;//fiecare x se afla pe pozitie 
     if(x<0) { 
           n++;//numar negativele 
          if(n==1)/\ellam gasit negativ
\left\{\begin{array}{cc} \end{array}\right\} int numere=pozitie-(pn2-pn1)-1;//determin cate sunt, scad 1 
ca sunt 2 negative acum 
               if(numere>max)max=numere;//determin maximul 
              pn1=pn2;//transfer de pozitii 
              pn2=pozitie; 
              n=0;//resetez n 
           } 
 } 
 } 
  cout << max;
   f.close(); 
   return 0; 
}
```